# **APPLET PARA LA RESOLUCIÓN DE LA ECUACION DE LAPLACE EN 2D APLICANDO EL METODO DE LOS MOMENTOS**

*José L. Fernández Jambrina Francisco J. Soria López*

Departamento de Señales, Sistemas y Radiocomunicaciones Universidad Politécnica de Madrid Universidad Politécnica de Madrid jambrina@gr.ssr.upm.es

#### **ABSTRACT**

This paper describes an applet that solves the 2D Laplace equation by Method of Moments. It can analyze two-dimensional conductor and dielectric structures. The structure is defined interactively. The results are given both numerically and analytically.

Mr. Francisco J. Soria López has done this work as Master Thesis under the direction of Mr. José L. Fernández Jambrina.

### **RESUMEN**

Esta comunicación describe un applet [1] que resuelve la ecuación de Laplace en dos dimensiones utilizando el método de los momentos. Permite analizar estructuras conductoras dieléctricas independientes la coordenada longitudinal. La estructura analizar se define de forma interactiva. Los resultados se entregan de forma gráfica y numérica.

Este trabajo ha sido realizado por D. Francisco J. Soria López como Proyecto Fin de Carrera [2] como Ingeniero de Telecomunicación bajo la dirección de D. José L. Fernández Jambrina.

#### **1. INTRODUCCIÓN**

El análisis electrostático de estructuras en dos dimensiones tiene un doble atractivo

- Son la base del estudio de las líneas de transmisión.
- Su análisis tiene unos requerimientos modestos en cuanto a hardware y software

Lamentablemente también comparte con el resto de situaciones electrostáticas la dificultad de resolver de forma simple mas allá de un par de geometrías. Es precisamente esta limitación la que se pretende solventar este trabajo.

#### **2. FUNDAMENTOS TEORICOS.**

El primer paso en la resolución del problema es eliminar los dieléctricos sutituyéndolos por sus distribuciones ligadas de carga superficial.

Departamento de Señales, Sistemas y Radiocomunicaciones

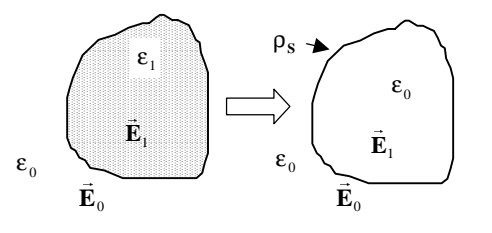

$$
0 = \hat{n} \cdot \left[ \varepsilon_0 \vec{E}_0 - \varepsilon_1 \overline{E}_1 \right] \Longrightarrow \hat{n} \cdot \left[ \varepsilon_0 \vec{E}_0 - \varepsilon_0 \overline{E}_1 \right] = \rho_s \tag{1}
$$

Asf el potencial y el campo se pueden expresar como:  
\n
$$
\Phi(\vec{r}) = \int_{C} \frac{-\rho_{s}(\vec{r}')}{2\pi\epsilon_{0}} ln|\vec{r} - \vec{r}'| dl' + K
$$
\n
$$
\vec{E}(\vec{r}) = \int_{i_{j}} \frac{\rho_{s}(\vec{r}')}{2\pi\epsilon_{0}} \frac{(\vec{r}_{i} - \vec{r}')}{|\vec{r}_{i} - \vec{r}'|^{2}} dl'
$$
\n(2)

La expresión del campo debe ser utilizada con precaución, ya que éste es discontinuo en las densidades superficiales de carga.

De hecho las condiciones de contorno quedan ahora como:

$$
\Phi|_{\text{SCI}} = V_{\text{i}}\n0 = \hat{\mathbf{n}} \cdot [\vec{D}_0 - \vec{D}_1]_{\text{SD}} = \hat{\mathbf{n}} \cdot [\varepsilon_0 \vec{E}_0 - \varepsilon_1 \overline{E}_1]_{\text{SD}} = (3)\n= \hat{\mathbf{n}} \cdot [\varepsilon_0 (\vec{E} + \hat{\mathbf{n}} \rho_s / 2) - \varepsilon_1 (\vec{E} - \hat{\mathbf{n}} \rho_s / 2)]_{\text{SD}}
$$

Expresión que junto a la condición de contorno del potencial son las ecuaciones a resolver.

El método de los momentos se aplica en su versión de ajuste por puntos: Los contornos se aproximan por tramos rectos en los que la densidad de carga se supone constante y se fuerza el cumplimiento de las ecuaciones (3) en el centro de dichos tramos.

La solución del sistema de ecuaciones resultante, con tantas ecuaciones e incógnitas como tramos se hallan utilizado para aproximar la sección, depende de la constante K, que no está determinada en este tipo de problemas. La solución pasa introducir una condición adicional: que la carga total del sistema sea nula, lo que es rigurosamente cierto en las líneas de transmisión, [3], [4], [5] y [6]

## **3. PRESENTACIÓN DE RESULTADOS.**

Se ha realizado un gran esfuerzo en la presentación gráfica de varios tipos de resultados

- Potencial en forma de curvas de nivel, superficie 3D o cortes entre dos puntos. Se puede seleccionar la línea deseada, tanto por valor como por posición.
- Campo Eléctrico en forma de vector.
- Densidades de carga en los conductores.

Se ha tenido especial cuidado para evitar el efecto 'islas' que se produce cuando un contorno equipotencial sigue una dirección no ortogonal.

## **4. EJEMPLOS.**

El propio applet dispone de una serie de ejemplos preprogramados, las figuras que aquí se muestran corresponde al ejemplo 10, una línea biplaca con dieléctrico

## **5. UTILIZACIÓN DIDÁCTICA.**

Se comsidera que la descripción detallada de los fundamentos del programa y la resolución de un ejecercio (efecto de borde en una línea biplaca, aproximación de un cable coaxial, efecto de esquina en conductores, sistemas multiconductores) se puede valrorar en 0.5 créditos.

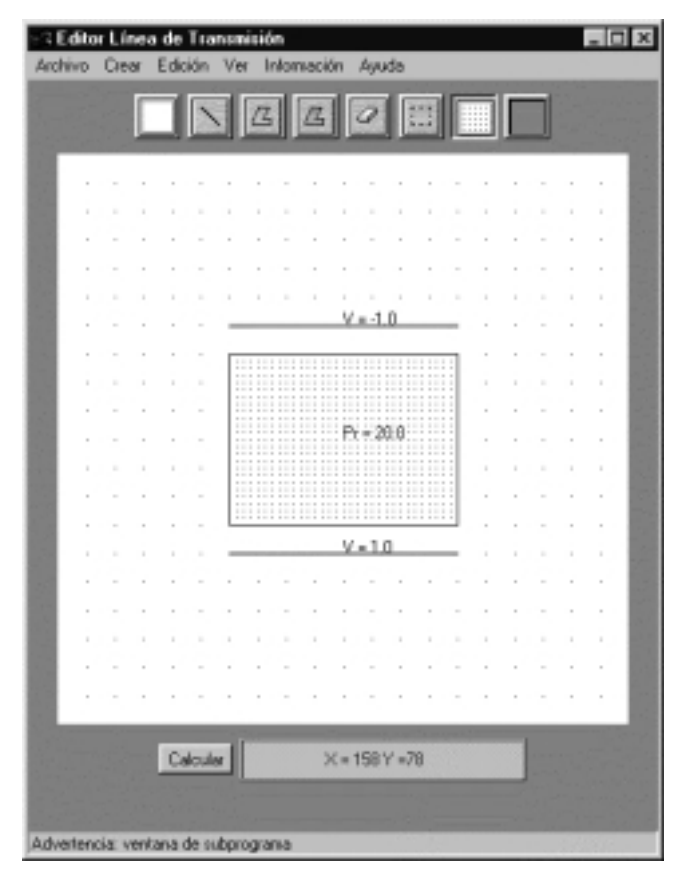

Figura 1: Geometria analizada.

#### **6. CONCLUSIONES.**

Se considera que el applet desarrollado es un excelente complemento a la enseñanza tradicional del electromagnetismo.

## **7. REFERENCIAS**

- [1] http://www/eym/applets/lp2d-mm/welcome.html
- [2] Francisco J. Soria López,. "Desarrollo de applets educaionales para Electricidad y Magnetismo", P.F.C., 29 de Febrero de 2000. E.T.S.I.Telecomunicación. Universidad Politénica de Madrid.
- [3] J.G. Cuevas, M.F. Cátedra, "Modos casi-TEM en líneas detransmisión multiconductoras con varios diléctricos". Symposium Nacional del Comité Español de URSI. 1986.
- [4] C.Wei, R.F. Harrington, J. Mautz, T.K. Sarkar. "Multiconductor Transmission Line in Multilayered Dielectric Media". IEEE Transactions on Microwave Theor and Techniques. Vol. 32, Nº4, April 1981.
- [5] I.V. Lindell, "On the Quasi-TEM Modes in Inhomogeneous Multiconductor Transmision Lines". IEEE, MTTT, Agosto 1981.
- [6] Nai Heng, R.F. Harrington, "characteristic impedance of transmision lines with arbitrary dielectric under EM aproximation". IEEE, MTTT, April 1986.

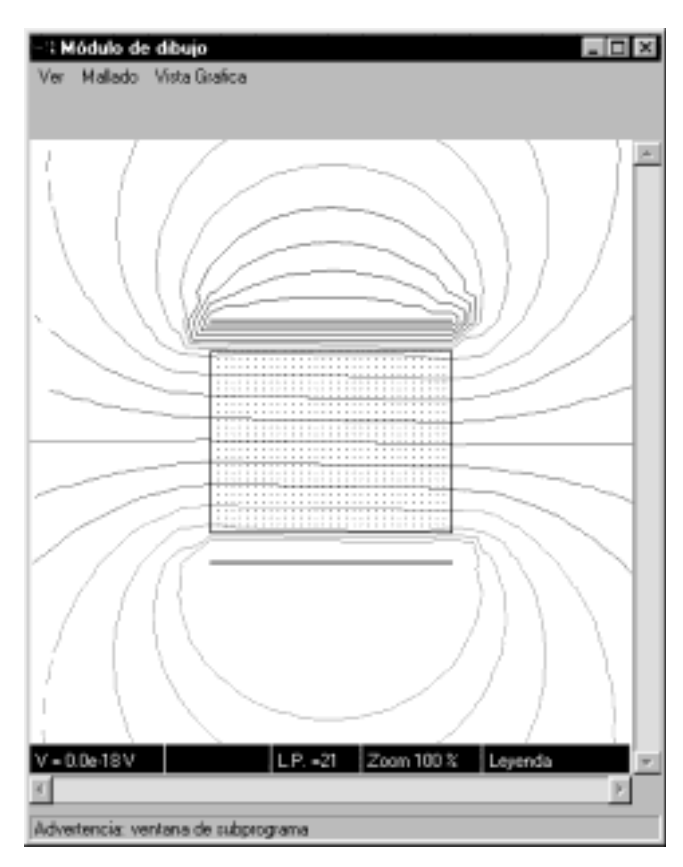

Figura 2: Lineas equipotenciales